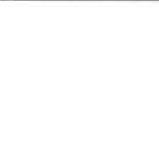

# UNIVERSIDAD DE MONTERREY

DIVISION DE INGENIERIA Y CIENCIAS

NATURALES Y EXACTAS

040.0016  $F 793s$  $1995$ 

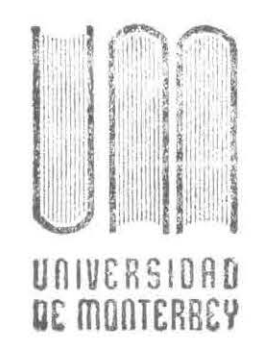

902353

# SISTEMA DE MULTIMEDIA PARA APOYO EN FOTOGRAFIA DIGITAL

PROGRAMA DE EVALUACION FINAL

QUE PRESENTA DAVID A. FOX MARMOLEJO

EN OPCION AL TITULO DE: INGENIERO EN SISTEMAS COMPUTACIONALES

SAN PEDRO, GARZA GARCIA, NUEVO LEON DICIEMBRE DE 1995

> BIBLIOTECA UNIVERSIDAD DE MONTERNIEU

Lo significativo de los problemas está en la manera en que los vemos, en que no se pueden resolver al mismo nivel del pensamiento. y estamos en donde los creamos.

-- Albert Einstein.

## **PROLOGO**

Las empresas que basan muchas de sus decisiones sobre imágenes (ya sea de video ó fotografía) se han visto ayudadas por la incorporación de estos medios a sus sistemas tradicionales de procesos de datos.

El propósito de este proyecto es el de establecer un sistema de apoyo fotográfico--digital a la toma de decisiones, El concepto popular de "multimedia" queda limitado, y en el caso es mas correcto utilizar el de proceso digital de imagen, ya que la ''fotografía digital" es manipulada en diferentes formas por diferentes procesadores, desde su ingreso hasta el despliegue e impresión.

Otro objetivo logrado en este proyecto es el romper el paradigma de "importar sistemas tecnológicamente avanzados", para resolver necesidades especiales, al menos en lo que respecta a desarrollo de software de multimedia.

El otro aspecto importante dentro de este proyecto, es el "enlace de tecnologías", ya que podemos hablar de muchos sistemas de fotografía-digital, pero cada uno utiliza diferentes equipos, formatos,

enfoques, formas de despliegue, etc. Este enlace, es la columna vertebral del proyecto, lo cual es determinante para lograr los alcances del sistema.

"Una imagen vale mas que mil palabras", y mas que hablar del proyecto, es mejor presionar una tecla y que sea una imagen desplegada la que hable de el.

 $\sim$ 

lng. Héctor Treviño Castillo. Diciembre 1995.

## **IN DICE**

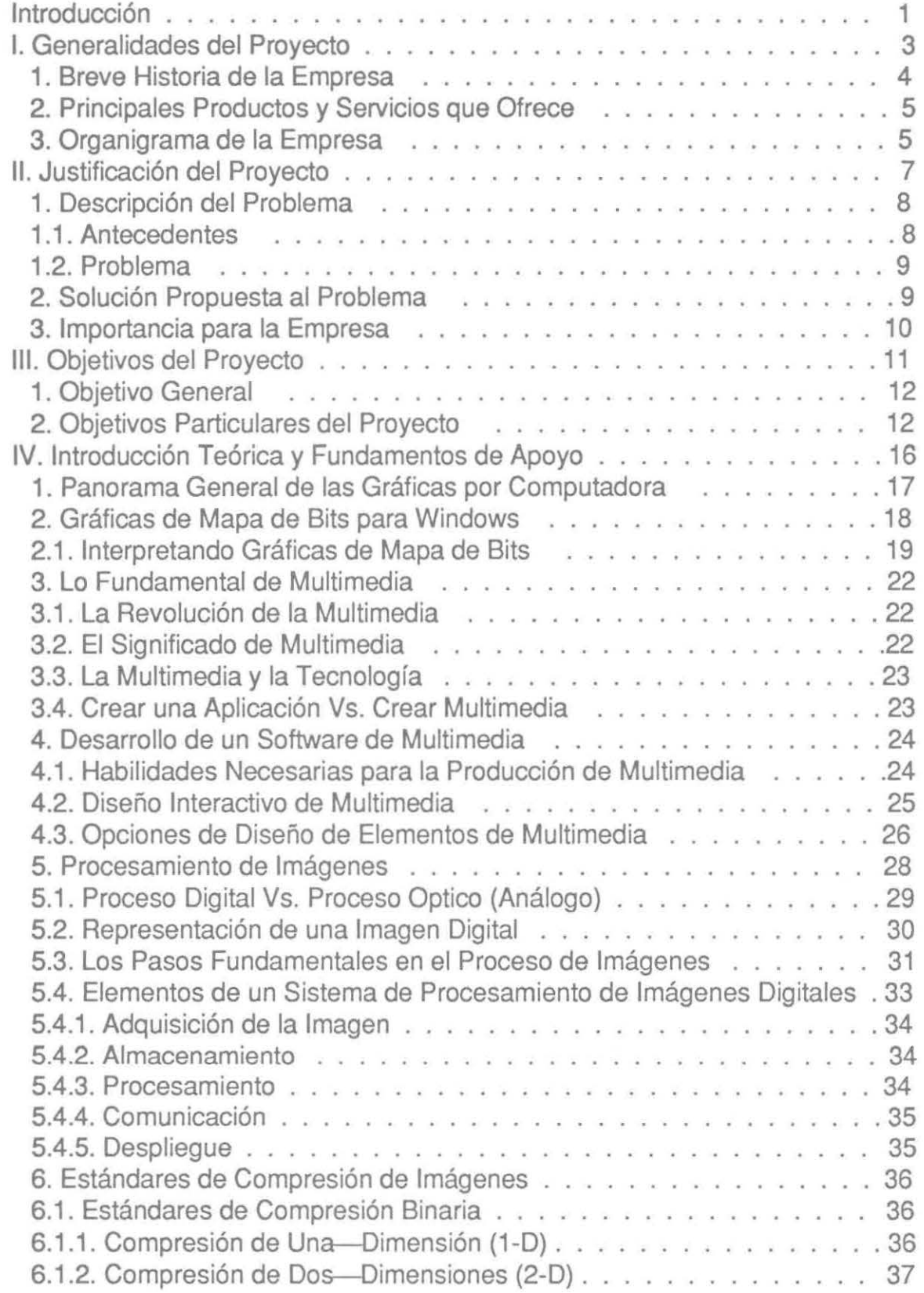

 $\bar{x}$ 

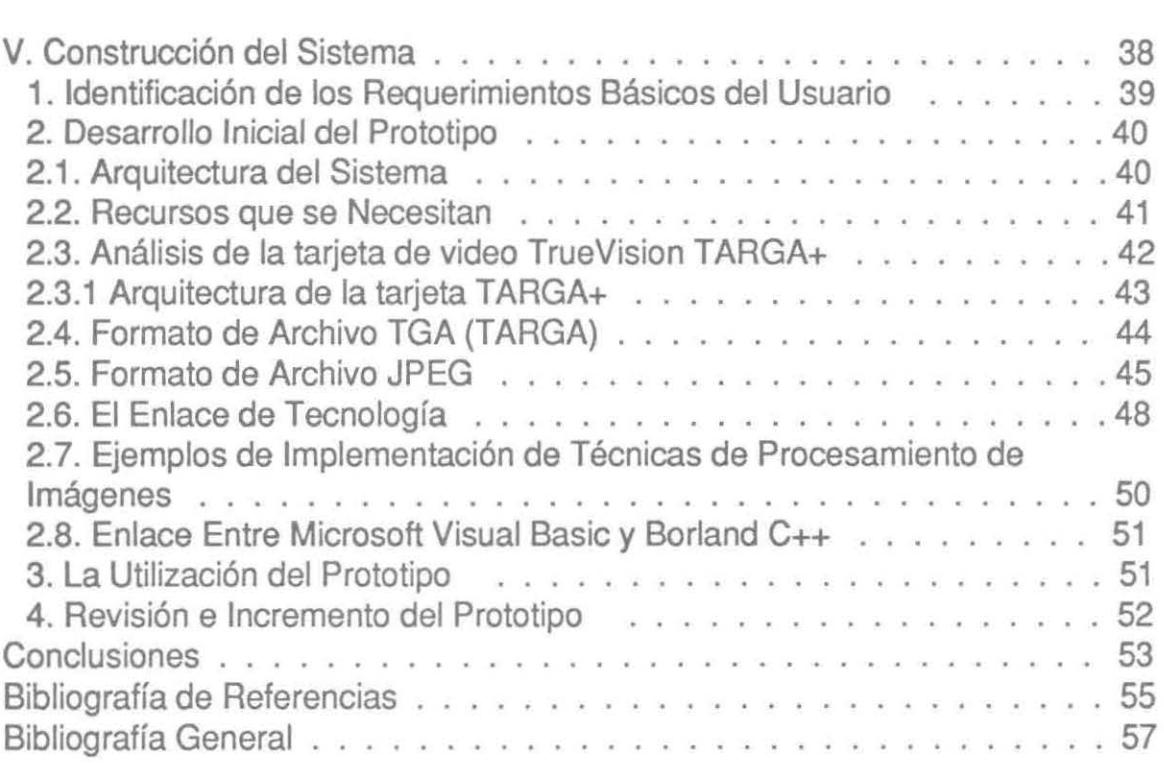

## **INTRODUCCION**

Las imágenes digitales han tomado actualmente gran auge, al igual que los avances en la tecnología digital, de hardware, y de software, así como los requerimientos de los usuarios. El valor de comunicación que tiene una imagen o una secuencia de imágenes, es sorprendente, ya que, el nivel impacto que ejerce sobre una persona es muy elevado.

Sin embargo, una persona no logra retener la misma cantidad de información si no tiene interactividad con el sistema. El usuario necesita sistemas en los que se pueda sentir el dueño de lo que hace el sistema, en los que pueda decidir que ver, como verlo, etc., es decir, funcionar al ritmo que marque el usuario.

Todo esto, la necesidad de poder controlar los medios, llevo a que surgiera el área de la multimedia, la cual, resuelve en gran parte este problema, con la combinación y manipulación simultánea de dos ó más formas de comunicación como lo son texto, imágenes fijas, gráficas, sonido, y video en movimiento, los cuales se integran y se manejan por medio de una computadora.

Partiendo de este concepto, esto a llevado a muchas empresas a considerar la forma en que llevan sus procesos, y de como los pueden mejorar ayudados por medio de esta disciplina. Mejorando sus procesos de mercadotecnia, presentaciones, las interfaces visuales de los sistemas que interactuan con el cliente, procesos de toma de decisiones, etc.

Es por lo cual, que este proyecto, se enfoca en resolver una necesidad, por medio de la combinación de imágenes y texto; todo esto para obtener un mejor resultado de los procesos que se llevan a cabo actualmente.

## **l. GENERALIDADES DEL PROYECTO**

En esta sección se establece la historia de la empresa, así como su giro y los productos que ofrece.

#### **1. BREVE HISTORIA DE LA EMPRESA**

Praxis Tecnología, S.A. de C.V. Tepatitlán 111. Col. Mitras Sur Monterrey, N. L. Tel.: 348-50-50.

Dicha empresa fue fundada en el año de 1988, con el objetivo y función de ofrecer bienes y servicios en el campo computacional, tanto en software como hardware, utilizando tecnología de punta.

Fundada por el lng. Héctor Treviño e lng. Brenda García; los cuales dieron la pauta inicial para la creación de esta compañía.

Inicialmente uno de sus principales clientes es la Comisión Federal de Electricidad, a la cual se le presentó una solución a la problemática que tenían en el cobro e identificación de sus clientes, con la utilización del código de barras en sus recibos de consumo.

## **2. PRINCIPALES PRODUCTOS Y SERVICIOS QUE OFRECE**

Los principales productos que ofrecen son equipo periférico, así como también equipo computacional en general, tales equipos se manejan en las marcas Toshiba, Epson, y Compaq. Procurando siempre manejar equipo de importación para mantenerse a la vanguardia de la mejor y más alta tecnología.

Además, dentro del área de servicios se han desarrollado proyectos enfocados a la automatización de procesos, con la identificación, por medio de tecnología de código de barras.

Esta empresa contempla dentro de su estructura organizacional un apartado en multimedia, el cual está tomando cimientos más firmes dentro de la empresa, conforme se va adentrando en este ámbito; al igual que está tomando un mayor mercado, a medida que las compañías externas se dan cuenta de las ventajas y logros que se pueden tener con el uso de dicha tecnología.

#### **3. ORGANIGRAMA DE LA EMPRESA**

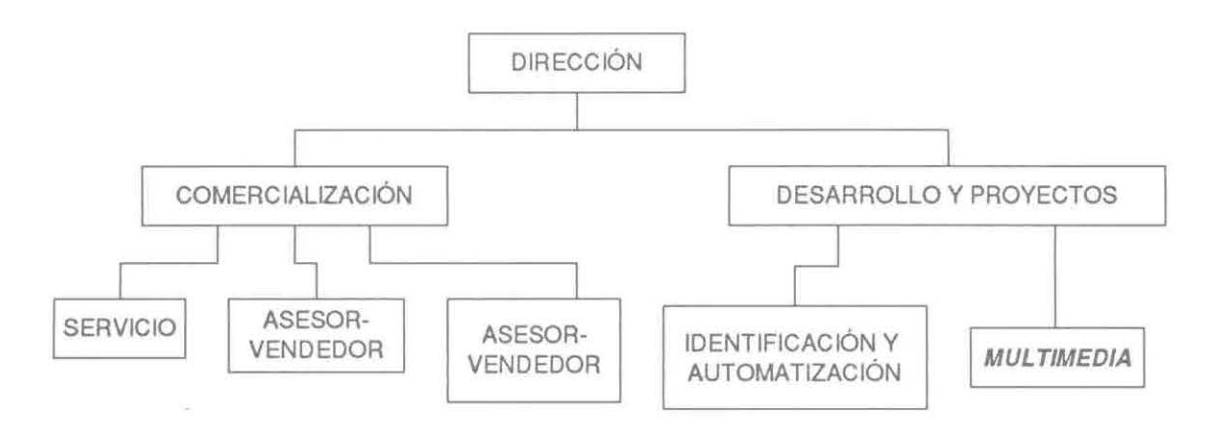

Comercialización es el departamento encargado de realizar las operaciones de compras y ventas del equipo computacional, así como también la venta de paquetes, y de programas realizados por la misma empresa. La comercialización compite en proyectos que entran para ofrecer equipo de cómputo y periféricos.

Del departamento dependen varios Asesores-Vendedores quienes desempeñan las funciones de promoción, venta de equipo y asesoría. El número de ellos es variable de acuerdo a la situación actual de la empresa.

El servicio es el encargado de dar mantenimiento y medidas correctivas, si así lo requieren, al equipo computacional de los clientes que lo solicitan.

En Desarrollo y proyectos se elaboran los estudios necesarios para crear soluciones computacionales y presentarlas para su consideración a los clientes o al mercado en general. Lo componen dos divisiones que son:

Identificación y Automatización, cuya principal área de trabajo está relacionada con los proyectos que emplean tecnología de códigos de barras, así como de también de tecnologías similares a ésta.

**Multimedia,** donde se investigan, se manejan, y se desarrollan los proyectos de multimedia.

## **11. JUSTIFICACION DEL PROYECTO**

En la presente sección se describe el problema, se analiza de manera general y se establece una posible solución.

#### **1. DESCRIPCION DEL PROBLEMA**

#### **1.1. ANTECEDENTES**

En este caso se trata de proporcionar a ciertas compañías de seguros un medio general para el manejo de sus imágenes generadas de los automóviles que el cliente del seguro ya no quiere o de carros recuperados de robos, que comúnmente le llaman Salvamento<sup>1</sup>. Principalmente en aquellas compañías que por su naturaleza o por una necesidad adicional manejan una cantidad creciente de imágenes y necesitan un medio de almacenamiento más barato, así como del procesamiento y manejo del mismo.

Las compañías de seguros de automóviles llevan un registro de los accidentes de sus asegurados, y de los automóviles que ya no reclaman, se

<sup>&</sup>lt;sup>1</sup> Le llaman así a los automóviles que pueden salvar de un siniestro, o de un robo; con el propósito de rematarlos al mejor postor.

reconstruyen, o bien se recuperan de un robo. Generalmente se obtienen impresiones de fotografías<sup>2</sup> de estos autos,

para que después se puedan rematar al mejor postor que ofrezca una oferta razonable para esté. Ya que el cliente interesado en un determinado automóvil que se tiene en subasta no se encuentre en la misma localidad donde se encuentra el automóvil, le es difícil decidir si quisiera adquirirlo, y esto complica el remate de muchos automóviles que se tienen en subasta.

En México, la empresa PRAXIS TECNOLOGIA no tiene referencia alguna de que semejante necesidad sea cubierta por algún producto competidor, razón por la cual se ha identificado una oportunidad de desarrollo e investigación, que cubra estas necesidades.

#### **1.2. PROBLEMA**

El problema que existe es el de la utilización, manejo y proceso de las imágenes plasmadas en las fotografías tomadas de los Salvamentos, es decir, la problemática que existe al tomar una decisión, ya sea de compra (para el cliente), o de seleccionar al mejor postor para venderle el automóvil, y aunado a esto, el no encontrar las imágenes de dicho salvamento para mostrárselas a los interesados, o encontrarlas incompletas, o en su defecto encontrarlas defectuosas y de mala calidad. Y con esto la perdida de clientes interesados en la adquisición de un cierto automóvil.

#### **2. SOLUCION PROPUESTA AL PROBLEMA**

El proceso general para resolver el problema de la venta, salvamento, y archivo de las imágenes fotográficas de 35 mm, será digitalizar secuencias de imágenes por medio de cámaras digitales de bajo costo, compactándolas y almacenándolas en un medio rápido *y* de gran capacidad como lo son los medios magnético-óptico, cintas (DAT}, o CD (Read-Write), aunado con un sistema que administre los datos asociados y despliegue las imágenes requeridas en un monitor análogo de alta resolución, y si así se desea, imprimirlas.

<sup>&</sup>lt;sup>2</sup> En general gran parte de las compañías de seguros manejan fotografías en formato de 35 mm.

### **3. IMPORTANCIA PARA LA EMPRESA**

Este proyecto es el segundo de otros proyectos que se encuentran en la etapa de desarrollo, que con los cuales PRAXIS TECNOLOGIA está dentro del mercado de la multimedia, obteniendo una posición ventajosa a la competencia, ya que la mayoría ofrece un conjunto de soluciones generales a problemas específicos, y de lo contrario Praxis ofrece soluciones específicas a problemas relacionados con el manejo de imágenes<sup>3</sup> y/o sonido, dándoles un conjunto de herramientas (hardware y software) con las cuales pueden realizar sus procesos de una forma innovadora y efectiva.

<sup>3</sup> Lineales (video), no lineales (fotografía).

## 111. **OBJETIVOS DEL PROYECTO**

En esta sección se establece el objetivo general, así como los objetivos particulares del proyecto.

Ingeniero en Sistemas Computacionales

#### **1. OBJETIVO GENERAL**

En las compañías de seguros, la venta de automóviles de salvamento están basadas en imágenes, generalmente fotografía. El objetivo principal del proyecto consiste en desarrollar un sistema en el cual se tengan un conjunto de herramientas de captura, almacenaje y recuperación de imágenes o fotografías para propósitos de subasta de automóviles, por medio de un proceso de digitalización, compactación, y descompactación, *y* éstas a su vez almacenadas en dispositivos secundarios de almacenamiento<sup>4</sup>.

#### **2. OBJETIVOS PARTICULARES DEL PROYECTO**

1.- Construcción del sistema, basado en prototipeo. [Laudon 94], [DeHayes 94]

<sup>4</sup> CD-Rcad/Write, Hard Disk. Aoptical Disk, DAT (Digital Audio Tape).

- 2.- Analizar las características útiles al proyecto, del siguiente software:
	- Borland C++.
	- Targa+ Software Developers Kit.
	- Apple Development Kit for Quicktake Camera.
	- MS-Visual C++.
	- MS-Windows SDK (Software Development Kit).
	- MS-Visual Basic.
	- LeadTools para Windows.

3.- Analizar los paquetes útiles al proyecto como lo son:

- Ms-Graphics.
- Corel Draw.
- Alchemy.

4.- Conocer los diferentes tipos de formatos de almacenamiento digital de imágenes (fotografías):

- TGA.
- TIFF.
- BitMap.
- JPEG.

5.- Aprender los manuales del equipo:

- -Tarjeta SCSI-11.
- -Tarjeta TrueVision Targa+.
- Unidad Magnético-Optico o cinta.
- Cámara Digital.
- Unidad de impresión de alta resolución.

6.- Conocer los diferentes tipos de señales de video:

- Compuesto.
- RGB y RGB con sincronía.
- S-VHS.

7.- Documentar cada una de las fases del sistema.

8.- Elaborar el documento del Programa de Evaluación Final. [William 89]

9.- Realizar un análisis en el cual se toman en cuenta el tiempo, costos, efectos del desempeño *y* calidad de despliegue deseados, *y* avance real del sistema. (Walpole 86]

10.- Formar un banco de imágenes fotográficas digitales, en un formato de alta calidad, almacenadas en un dispositivo magnético-óptico, accesado por medio de una base de datos.[Korth 88], [Date 90], [Eimasri 89]

11.- Investigar *y* familiarizarse, con la utilización de la tarjeta de video (TARGA+), ya que esta tarjeta es un equipo especial, *y* tiene muchos requisitos que tienen que tomarse en cuenta, desde el uso de hardware (memoria, IRQ's, interrupciones, conexiones). y especialmente con el software. **TrueVision 931** 

12.- Conocer el formato de manejo de imágenes de la cámara digitalizadora, así como de su uso e interface con la computadora. [William 89]

13.- Investigar, conocer, *y* aprender acerca de algoritmos de mejoramiento de imágenes, ya que al ser digitalizadas se pierde cierta calidad en éstas; *y* de algoritmos de transformación de formatos de imágenes; así como también los algoritmos de compresión de datos. [William 89]

14.- Aprender el lenguaje de programación C++. [Borland 91], [Atkinson] 93], [Swan 94], [Microsoft 92], [Microsoft 93]

15 .- Realizar una base de datos en la cual se manejen los datos que requiere la compañía asociados con el salvamento, como lo son número de salvamento, características del automóvil, datos del cliente, *y* nombre(s) del archivo(s) de las imágenes ya digitalizadas que involucran a tal salvamento. [Korth 88], [Date 90], [Eimasri 89]

16.- Realizar la codificación *y* renderización (unión) de los módulos e interfaces del sistema.

17.- Realizar las pruebas correspondientes a cada una de las fases del sistema hasta tener el funcionamiento óptimo de éste.

18.- Aprender el lenguaje de programación Visual Basic. [Craig 93]

## IV. **INTRODUCCION TEORICA Y FUNDAMENTOS DE APOYO**

Con el fin de lograr un mejor entendimiento del sistema, esta sección está dedicada a proporcionar el fundamento teórico en base al cual se realizó el presente proyecto.

## **l. PANORAMA GENERAL DE LAS GRAFICAS POR COMPUTADORA**

Las computadoras se han convertido en una herramienta poderosa para la producción rápida y económica de procesamiento de imágenes. [Hearn 88]

Muchos años de investigación y desarrollo han sido necesarios para lograr todos los adelantos en gráficas computacionales que conocemos hoy en día. En 1950, se utilizo por primera vez un monitor manejado por computadora, estaba unido a la computadora MIT's Whirlwind 1 y se utilizó para generar imágenes muy simples. [Everett 52]. Este monitor utilizaba un tubo de rayos catódicos (CRT) similar al utilizado en las televisiones. Algunos años antes de que esto sucediera el CRT ya se había utilizado como un medio de almacenamiento, por lo que con el tiempo el CRT se incorporaría a los monitores para lograr terminales gráficas interactivas de bajo costo.

Durante los años 50's las gráficas computacionales hicieron pocos adelantos, principalmente porque las computadoras no estaban aún listas para el uso de gráficas ya que en la mayoría de los casos hacían cálculos muy extensos.

Sin embargo, existió un evento que realizó una gran aportación en lo que se refiere a las gráficas computacionales y éste evento fue la publicación de la tesis de lvan Sutherland. Esta tesis, titulada "Sketchpad: A Man-Machine Graphical Communication System", probaba que las gráficas computacionales interactivas eran posibles, útiles y formaban un nuevo campo de estudio. [Newman 85]

Para mediados de los años 60's ya estaban en proceso grandes proyectos en investigación de gráficas computacionales en muchas compañías como por ejemplo la MIT, General Motors, Bell Telephone Laboratories, Lockheed Aircraft, etc.

A partir de éste momento de inició una nueva era en los sistemas computacionales, la era de las gráficas, y en menos de 30 años se ha llegado a un mundo computacional en el cual las gráficas son un elemento indispensable en los sistemas computacionales.

#### **2. GRAFICAS DE MAPA DE BITS PARA WINDOWS**

Windows por si solo ofrece una gama limitada de herramientas para trabajar con gráficas de mapas de bits.

Windows puede manejar una impresionante gama de monitores, esto es, a causa de que este utiliza manejadores cargables a una interface (GDI -Graphics Device Interface) entre la creación de la imagen y la tarjeta de despliegue de video. Al igual que Windows puede correr su completo paquete de escritorio en cualquier monitor monocromado con tarjetas de color real a 24-bit. Este es el mas natural estado, sin embargo, cuando se esta trabajando en una resolución de 640-pixeles por 480-pixeles a 16-colores en modo VGA, el detallamiento de las imágenes se ve gravemente distorsionado a la imagen original.

El modo gráfico VGA de 16 colores hace que el software despliegue 16 distintos colores a un solo tiempo, dibujando desde una paleta de colores con cerca de 256,000 colores. Windows realiza una considerable mezcla a lo que se refiere a la paleta virtual de colores, pero en realidad lo que se está desplegando y utilizando son solo 16 colores.

La mayoría de las tarjetas Super-VGA pueden soportar que Windows corra con un manejador de despliegue a 256 colores. Lo cual sirve para que Windows reserve 20 colores para si mismo con un solo manejador, y quedan 236 entidades libres para la paleta de colores. La aplicación actual puede utilizar estos colores de la manera que lo requiera, lo que da posibilidad de desplegar imágenes fotográficas con detalle en una ventana.

Existen varios inconvenientes al utilizar este tipo de paleta de 256 colores, ya que el manejador de despliegue requiere de mucha mas memoria para que Windows mantenga este tipo de pantalla, y por lo tanto un tiempo mas largo para que Windows actualice la pantalla.

En la utilización de una tarjeta de 256 colores Windows tiene que maniobrar con la paleta de colores de sus 20 intocables colores reservados para poder mezclar los 236 colores restantes.

#### **2.1.1NTERPRETANDO GRAFICAS DE MAPA DE BITS**

Un mapa de bits es en realidad una matriz de dos dimensiones de pixeles. A causa de que algunos de los mapas de bits empiezan a ser desplegados en un monitor de video o impresora, es común el describirlos como un comienzo de una pila de barrido de líneas. Un barrido de línea es una línea horizontal de pixeles. Cuando desplegamos un mapa de bits en el monitor, es en sí un manejador del mapeo de bits, y cada línea rastreada del mapa de bits es manejada por una línea de barrido del monitor.

Cada pixel en un mapa de datos monocromado empieza con una entidad discreta, es decir, estos están agrupados de tal manera que cada byte de la memoria es usado para mantener un mapa de datos monocromado, el cual actualmente tiene ocho pixeles, los cuales empiezan con ocho bits en un byte. En un mapa de bits de color, cada pixel es un color, que después solo empieza en activado o desactivado.

Los mapas de bits monocromados solo se pueden representar de una sola manera, esto es, un plano de imagen-individual, una superficie imaginaria de bytes acomodados como bits individuales desde una matriz. [Rimmer 93} Los mapas de bits pueden ser representados de muchas maneras; la manera en como el color es manejado usualmente refleja el color del despliegue del hardware.

La mas común forma de representar el color es definiendo cada pixel usando lo que se llama un valor RGB<sup>5</sup>. Esto se entiende por rojo, verde, y

*s* RGB (Red- Grecn- Blue), estos son las iniciales para representar una señal, comúnmente utilizada para transmitir video.

azul, que son los colores primarios usados en monitores de video. En la utilización adecuada de porcentajes de rojo, verde, y azul, cualquier color visible puede ser creado.

En la salida de alta calidad de los colores RGB, cada pixel es definido por un 8-bit byte, para un total de 24 bits de información del color por pixel. Esta es la razón por la que se llaman imágenes de colores de 24-bits. En este modelo de color, cada pixel en la imagen en una imagen puede ser uno de cerca de 16 millones de colores distintos.

La imagen que se maneja en el fondo en este tipo de color es tan grande como un archivo de 24-bit. Una imagen de resolución de 640-pixeles por 480-pixeles utilizando colores de 24-bit, requiere aproximadamente de 900K de memoria para ser almacenado.

Ahora el hardware de despliegue de video puede manejar imágenes de color de este tipo directamente, el caso es de las tarjetas Super VGA que ahora soportan imágenes de lo que se llama high color (16-bit} y también pueden desplegar imágenes de 24-bit, aunque con poco desprecio de la resolución del color.

En una tarjeta de gráficos VGA en un modo de 16 colores manejando valores de RGB, cada pixel representa un número. El número es un índice dentro de una tabla de valores RGB, en la paleta de la tarjeta de despliegue de video. Cada número tiene el rango desde O hasta 15, y estas son las 16 entidades en la paleta de colores. Al igual, en la primera entidad de la paleta es de color verde, y se puede poner el número cero en cualquier parte de la pantalla en el cual se desee que sea verde.

Son 16 los colores los limites para desplegar de una pantalla de gráficos a un dibujo manual, al igual que Windows, esto hace que se agiten los colores del mapa de bits. Con los 256 distintos colores hábiles se pueden desplegar fotografías con colores convincentes.

En un mapa de bits de 256 colores, cada pixel puede ser representado por un byte, de igual manera, un byte puede tener 256 valores distintos. En un mapa de bits a 256 colores es como si tuviéramos "colores de ocho-bit", a causa de que cada pixel es representado por ocho bits. Los mapas de bits tiene entre 4 y 128 colores que ofrecen un número de opciones de almacenamiento, de los cuales varían según el formato de archivo de mapa de bits.

De igual manera Windows almacena mapas de bits al 16-colores usando apilamiento en bloques; un bloque es de 4 bits, o la mitad de un byte. Una de las ventajas de tener la mitad de un bloque es poder utilizar un fragmento de este.

Un mapa de bits de 16 colores guarda su información en el primer pixel dentro de una línea almacenada arriba de los 4 bits en el primer byte. El segundo pixel es almacenada abajo de los 4 bits en el primer byte. El tercer pixel es almacenado arriba de los 4 bits del segundo byte, y así sucesivamente. Cada valor de cuatro-bit representa un índice dentro de la paleta de 16-colores de Windows.

Esta es una manera fácil de almacenar imágenes con 4 bits de color. Pero esto tiene dos desventajas:

- a) Es inflexible, es decir este requiere imágenes de 32 colores, por ejemplo para almacenar como si fueran actualmente imágenes de 256-colores, a causa de que no es mucha cosa comparado con un bloque de 5-bit.
- b) Esto causa que el formato en una tarjeta convencional de despliegue se agote la memoria al estar desplegando unas imágenes con este formato. Cualquier mapa de bits en este formato tiene que ser traducido al formato que se esta utilizando para el despliegue de estos antes de que se pueda observar en el monitor.

En una imagen de mapa de bits que esta organizada como planos de despliegue, una imagen completa es almacenada como múltiples planos monocromados, con un plano por cada bit de color. Una imagen de 16 colores, de lo contrario, tiene cuatro planos. Cada pixel en una imagen consiste de un número de 4-bit. Estos 4 bits son encontrados como un bit por plano. De la misma manera, en el orden en que se trabaja el color del primer pixel en la esquina superior izquierda de una imagen, se puede tomar el primer bit del primer plano *y* asignarle a este el peso de uno. El primer bit del segundo plano es asignado con un peso de dos. El primer bit del tercer plano le es asignado un peso de cuatro, y así sucesivamente.

## 3. **LO FUNDAMENTAL DE MULTIMEDIA**

#### 3.1. **LA REVOLUCION DE LA MULTIMEDIA**

Desde el comienzo de la humanidad siempre ha existido la necesidad de comunicarse. Ahora es lo mismo, solo que cada nuevo avance en la tecnología se centra alrededor de nuevas formas de guardar, sacar, y transmitir información.

La colección de caminos por los cuales existe la comunicación es llamado medio.[Bunzel 94] En general se utiliza el medio para transmitir mensajes.

#### 3.2. **EL SIGNIFICADO DE MULTIMEDIA**

La multimedia es una de la gran variedad de la disciplina de los medios. Tan pronto como Nicholas Negroponte en 1978, predijo la fusión de la radiodifusión (o broadcast), las industrias de las computadoras tomaron su dirección hacia la tecnología de las comunicaciones. Hoy esta visión es realidad, ya que una computadora personal es capaz de manipular todos los tipos de medios-texto, imágenes fijas, gráficas, sonido, y video en movimiento. Por otro lado, la computadora personal trae a los medios otras importantes funciones: que es la habilidad de presentar estos medios en un camino o forma integrada, y esto a su vez, en una forma interactiva<sup>6</sup>.

En definición tenemos que la multimedia es la manipulación simultánea de dos ó más formas de comunicación como lo son texto, imágenes fijas, gráficas, sonido, y video en movimiento, los cuales se integran y se manejan por medio de una computadora.

Con la computadora podemos tener acceso inmediato a la información que requerimos. Esta aparece en la pantalla en tiempo real, en una manera solo de texto. Por otro lado, mientras podemos grabar en una cinta un programa de la televisión y verla después, con esto estamos dependiendo de cuando realice la transmisión la radiodifusora; y por esto, no podemos interrumpir a la radiodifusión del programa para buscar otro. Por otra parte, si

<sup>6</sup> Esto es interactuar directamente con muchas fonnas de medios, lo cual se le atribuye este beneficio a las facilidades que ofrece la computadora con los medios.

dejamos que la computadora almacene la información, la cual puede ser vista a cualquier momento, y la cual permite, interrumpir, repetir, cambiar y/o acrecentar dentro de la variedad de transmisiones o caminos para obtener información.

Esto es solo una de las poderosas y múltiples aplicaciones que trae la computadora al uso de los medios.

### 3.3. **LA MULTIMEDIA Y LA TECNOLOGIA**

La tecnología se esta moviendo a tener la capacidad de poder interactuar con el video y imágenes fijas. Cuando las tecnologías del videodisco y la videocinta interactiva llegaron al mercado, dieron la capacidad de ligar el video análogo con la información digital, como gráficas y texto, por el uso de una computadora personal. La computadora toma el control de la reproductora de videodisco o de cinta, la cual puede localizarse en cierta escena o "cuadro (frames)" de información desde la fuente de video. Estos sistemas son utilizados en ciertas áreas de entrenamiento, instituciones de educación, y en ciertas tiendas.

La nueva tecnología permite que se procese toda la información, como lo es, video en movimiento, imágenes fijas, sonido, texto, y gráficas, las cuales pueden ser almacenadas y distribuidas en una fuente totalmente digital, esto es, en forma de archivos manejables por una computadora personal. Lo que convierte a una computadora personal en una herramienta de multimedia. Ahora, la capacidad de interactividad de una computadora puede ser aplicada a todos los tipos de medios.

Toda la nueva tecnología de multimedia va a ser utilizada por los desarrolladores de aplicaciones, los cuales, vamos a tener la capacidad de crear nuevas aplicaciones, caminos creativos para la educación, información, y entretenimiento.

#### 3.4. **CREAR UNA APLICACION** VS. **CREAR MULTIMEDIA**

La diferencia entre crear software para una computadora personal y crear aplicaciones de multimedia está en el contenido. Aplicaciones para computadoras personales, como hojas de cálculo, procesadores de palabras, etc., el contenido es realmente proporcionado por el usuario. De lo contrario, un aplicación de multimedia es mas que una película o un libro. El creador decide en una parte del contenido, como por ejemplo, con cuales fotografías debe interactuar el usuario del sistema, y con cuales no, *y* que tipo de proceso se debe de realizar con esta. Es decir, el contenido debe ser creado y producido, lo que hace que el software debe ser escrito para manejar el contenido. Lo cual, la unión de estos (software *y* contenido) comprende una aplicación de multimedia.

El contenido de un título de multimedia debe tratar de algo como, una serie de imágenes fijas acomodadas de tal manera que simulen una ruta de un viaje, a un pequeño fragmento de sonido para describir funciones en un procesador de palabras. El proceso de desarrollo puede ser tan simple como añadiendo imágenes a una base de datos para crear un ambiente en el cual muchos usuarios en una red puedan añadir mensajes de video a los memos o reportes.

En general, el tipo de aplicación que se cree depende de las metas, mercado, y recursos con los que se cuente para desarrollar una aplicación de multimedia.

#### **4. DESARROLLO DE UN SOFTWARE DE MULTIMEDIA**

Existen muchas similitudes entre como un libro o una película es producida y desarrollada dentro de un software de aplicación de multimedia. Indiferentemente una película o un libro, se puede crear lo que realmente se necesita de un software de multimedia para un determinado requerimiento. Con una computadora personal, equipada con las tarjetas y software para una aplicación de multimedia, esto abre un mundo de desarrollo para aplicaciones de multimedia.

### **4.1. HABILIDADES NECESARIAS PARA LA PRODUCCION DE MULTIMEDIA**

Existen tres áreas de habilidades que se necesitan para crear una aplicación de multimedia, que son:

- l. Diseño de interactividad *y* contenido.
- 2. Diseño de gráficas y producción.
- 3. Diseño del software (o arquitectura) *y* programación.

Mucho del contenido que se necesita para producir aplicaciones de multimedia, es visual, porque en si es una disciplina que es visual por naturaleza.

Pero el diseño de una aplicación de multimedia va a favorecer en la decisión de cuales colores e imágenes van a aparecer en la pantalla. En pocas palabras, esto es más de lo que un diseño de multimedia interactua con la vista. La vista de una aplicación es importante, pero de igual importancia es el "tacto".

## **4.2. DISEÑO INTERACTIVO DE MULTIMEDIA**

En cualquier tipo de computadora personal que se vaya a desarrollar la aplicación, el programador tiene que decidir entre un filosofía top-down o una filosofía bottom-up de proceso de desarrollo.

En la filosofía de programación bottom-up, el programador parte de un estado en blanco, *y* escribe el código para hacer cada pieza de la aplicación de trabajo. Al ser construidas estas piezas estas tienen que ser probadas e integradas en una sola.

En la filosofía de programación top-down, el diseñador desarrolla primero, *y* es implementada la operación de un esqueleto prototipo de la interface del usuario. El programador tiene que desprender cada una de las capas *y* direccionarse en la interacción del software, hardware, *y* el diseño de la aplicación a cada nivel hasta que el diseño sea implementado.

El proceso de diseño es el paso más importante en el desarrollo. Durante este proceso se declaran las metas que van a determinar como la aplicación va a trabajar, *y* que contenido se debe unir. Se debe de empezar uniendo toda la información que se necesita para continuar en la fase de planeación del proyecto, y aquí es donde se tiene que hacer las preguntas acerca de los recursos y compras.

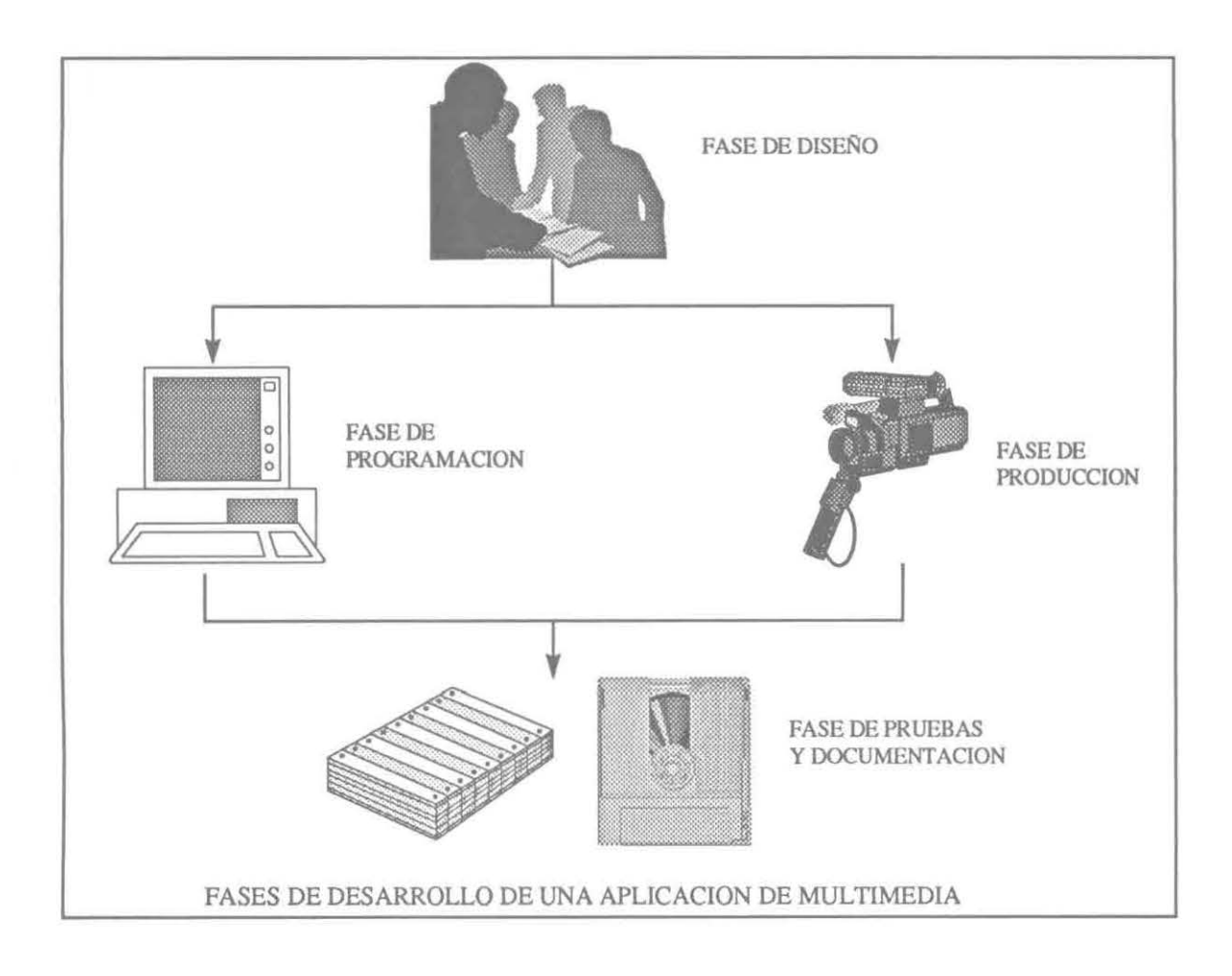

## **4.3. OPCIONES DE DISEÑO DE ELEMENTOS DE MULTIMEDIA**

En esta etapa del diseño hay que examinar que tipo de medios se van a necesitar para el proyecto. El rango de opciones que se tienen para la tecnología DVI (Digital Video lnteractive), incluyen:

- Imágenes digitales fijas
- Video digital
- Gráficas
- Animación
- Texto
- Sonido música, voz, sonidos, etc.

• Programa interactivo a la "unidad de presentación"

Cada de las opciones mencionadas pueden ser presentadas sobre una variedad de formas:

Imágenes fijas:

- Imagen completa
- Imagen parcial
- Diferencia de resoluciones y profundidad de pixeles
- Transiciones de imágenes (efectos especiales)

Animación:

- Gráficas generadas por computadora
- Animación de video

Video con movimiento:

- Nivel de producción de video (PLV)
- lndeo video
- Rango completo o parcial de la imagen
- Tamaño completo o parcial de la imagen

#### Sonido:

• Rango completo de los niveles de calidad desde AM a FM estéreo

Gráficas de computadora:

- Gráficas DVI
- Gráficas VGA, XGA, o Super-VGA

Programa interactivo:

- Implementado en C (Lenguaje de programación),
- Microsoft Visual Basic,

• o alguna herramienta de desarrollo

Sistemas operativos:

- DOS
- Windows **(NT,** 95, 3.x)
- OS/2

Estas son algunos de los tipos de decisiones y opciones que se pueden tomar para hacer una aplicación de multimedia.

#### **5. PROCESAMIENTO DE IMAGENES**

La técnica de graficación que se usa para producir despliegues visuales a partir de fotografías o exploraciones de TV se llama **procesamiento de imágenes.** [Hearn 88] Aunque las computadoras se utilizan con estos despliegues, los métodos de procesamiento de imágenes difieren de los métodos convencionales de gráficas de computadora. En las gráficas de computadora tradicionales, una computadora se usa para crear la imagen. Las técnicas de procesamiento de imágenes, por otro lado, usan una computadora para digitalizar los modelos de sombreado y color a partir de una imagen ya existente. La información digitalizada se transfiere después a la pantalla de un monitor de video. Tales métodos son útiles para visualizar muchos sistemas u objetos que no se pueden apreciar directamente, como las exploraciones de TV desde una nave espacial o las imágenes visuales del ojo de un robot industrial.

Una vez que se ha digitalizado una imagen, pueden aplicarse otras técnicas de procesamiento para reacomodar las partes de la figura, realzar las separaciones del color o bien mejorar la calidad de las sombras.

El procesamiento de imágenes se utiliza ampliamente en aplicaciones de arte comercial que implican el retoque *y* reacomodación de secciones de fotografías, trabajos artísticos, *y* porsupuesto en subastas de automóviles.

Otro de los campos muy importantes en el proceso de imágenes son las aplicaciones médicas, que la utilizan para realzar las imágenes y en la tomografía.<sup>7</sup>

#### 5.1. **PROCESO DIGITAL VS. PROCESO OPTICO (ANALOGO}**

Siempre ha sido un problema la restauración de imágenes, ya que los cálculos que se requieren para realizar esta siempre varían según la imagen que se este queriendo restaurar. Muchos esquemas de restauración de imágenes pueden ser implementados por computadoras digitales o bien por computadoras análogas. Esta dualidad de las aplicaciones ha traído varios problemas obvios que son, desde que una imagen por naturaleza es usualmente una cantidad análoga (óptica), ¿Por que el interés por una implementación digital?, y cual es la manera mas preferible para implementar un esquema de restauración de imágenes, ¿La manera digital ó la manera óptica?

Muchos hechos demuestran la respuesta a favor de la primera pregunta, y al contestarse esta se contesta automáticamente la segunda, con las siguientes observaciones:

- 1 . La forma natural donde en la cual una imagen es formada y al tomarla no es análoga, sino, es una forma distinta o una forma digital. Un número de sensores electrónicos de la imagen, como una placa de canales de fotomultiplicadores, los cuales son todos distintos, y estos son los que le dan a la imagen la impresión. [Ekstrom 84] Por otro lado, la transmisión de datos digitales se esta incrementando, es por eso que la imagen original no es distinta, esta hecha por genuinos beneficios que son plasmados en un ejemplo y conversión de la forma distinta, particularmente por la reducción del ancho de banda, inmunidad del ruido en la imagen, etc.
- 2. Desde hace 10 años se ha visto un dramático incremento en el precio/rendimiento de las capacidades del hardware digital. Lo que ahora una computadora es capaz de tener un rendimiento en segundos en cuanto a operaciones de proceso de imágenes, lo que hace 10 años tomaba horas realizarlo.

*<sup>1</sup>*La tomografía es una técnica de fotografía con rayos X que hace posibles vistas de sección transversa de sistemas fisiológicos.

- 3. Otras grandes innovaciones son en los algoritmos de procesamiento. La rápida transformación y la rápida convulsión de los algoritmos, han resultado en muchas ordenes en cuanto a la magnitud del tiempo de implementación que requieren muchos procesos de restauración de imágenes.
- 4. El incremento de la sofisticación en la entrada/salida de los sistemas de imágenes digitales, lo cual ha resultado la eliminación de muchos errores (bugs) en el proceso de las imágenes digitales.
- 5. Las computadoras se han vuelto mas flexibles y mas veloces en operaciones que involucran ediciones no-lineales y/o procesos que involucran realizar una decisión.

#### 5.2. REPRESENTACION DE UNA IMAGEN DIGITAL

Al mencionar una imagen monocromada o una simple imagen, se refiere a una función de dos dimensiones de baja intensidad f(x, y), donde *x* y *y* denotan coordenadas espaciales y el valor de f en cualquier punto (x, y) es proporcional al brillo (o nivel de grises) de una imagen en cualquier punto. En la siguiente imagen aparece como una serie de picos activos en regiones con numerosos cambios en el nivel de brillo y en regiones de suavidad o plateadas en donde los niveles de brillo varias en poco o son constantes. Usando la convención de asignación proporcional a altos valores a áreas de brillo que hacen que la altura de los componentes en el cuadro sean proporcionales a los brillos correspondientes a la imagen.

Una imagen digital es una imagen  $f(x, y)$  en la cual es distinta en ambas coordenadas espaciales y en brillos. Una imagen digital puede ser considerada como una matriz, en la cual los índices de renglones y columnas identifican un punto en la imagen la cual corresponde a un elemento de la matriz, y este valor identifica el nivel de gris a este punto. Los elementos de un arreglo digital son llamados elementos de la imagen, elementos de la foto, pixeles.

Siempre el tamaño de una imagen digital varia con la aplicación en la que se tenga, muchas ventajas de seleccionar arreglos cuadrados con los tamaños y números de los niveles de grises son manejados enteros con potencia de 2. Por ejemplo, un tamaño típico comparable en calidad a una imagen de TV monocromada es tener un arreglo de tamaño 512 x 512 con 128 niveles de grises.

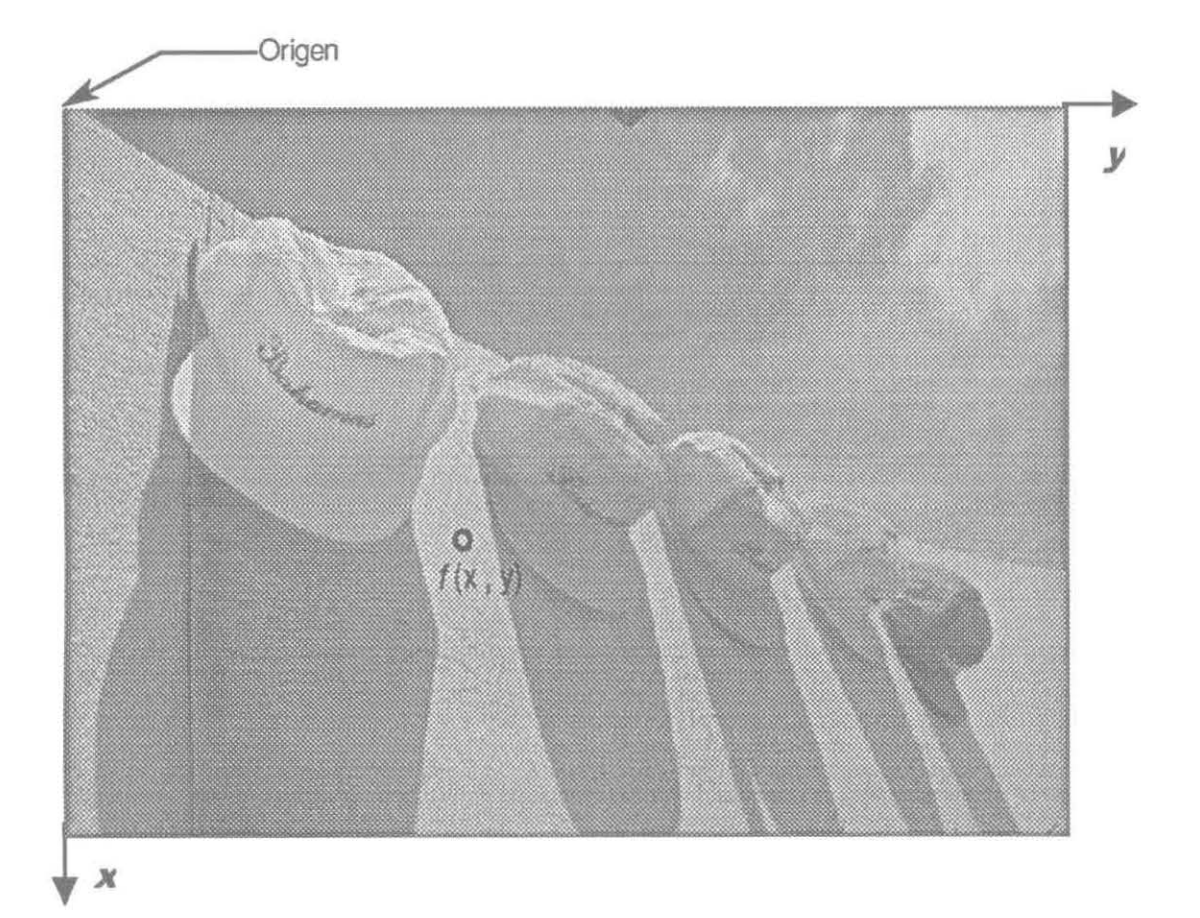

#### 5.3. **LOS PASOS FUNDAMENTALES EN EL PROCESO DE IMAGENES**

El proceso digital de imágenes abarca el ancho rango de hardware, software, y apuntes teóricos.

Una aplicación es fácil de conceptualizar sin ningún conocimiento previo de conceptos de imágenes si se usan las técnicas de procesamiento de imágenes. En la siguiente figura se muestra los objetivos para producir un resultado de un problema principal por medio de procesamiento de imagen.

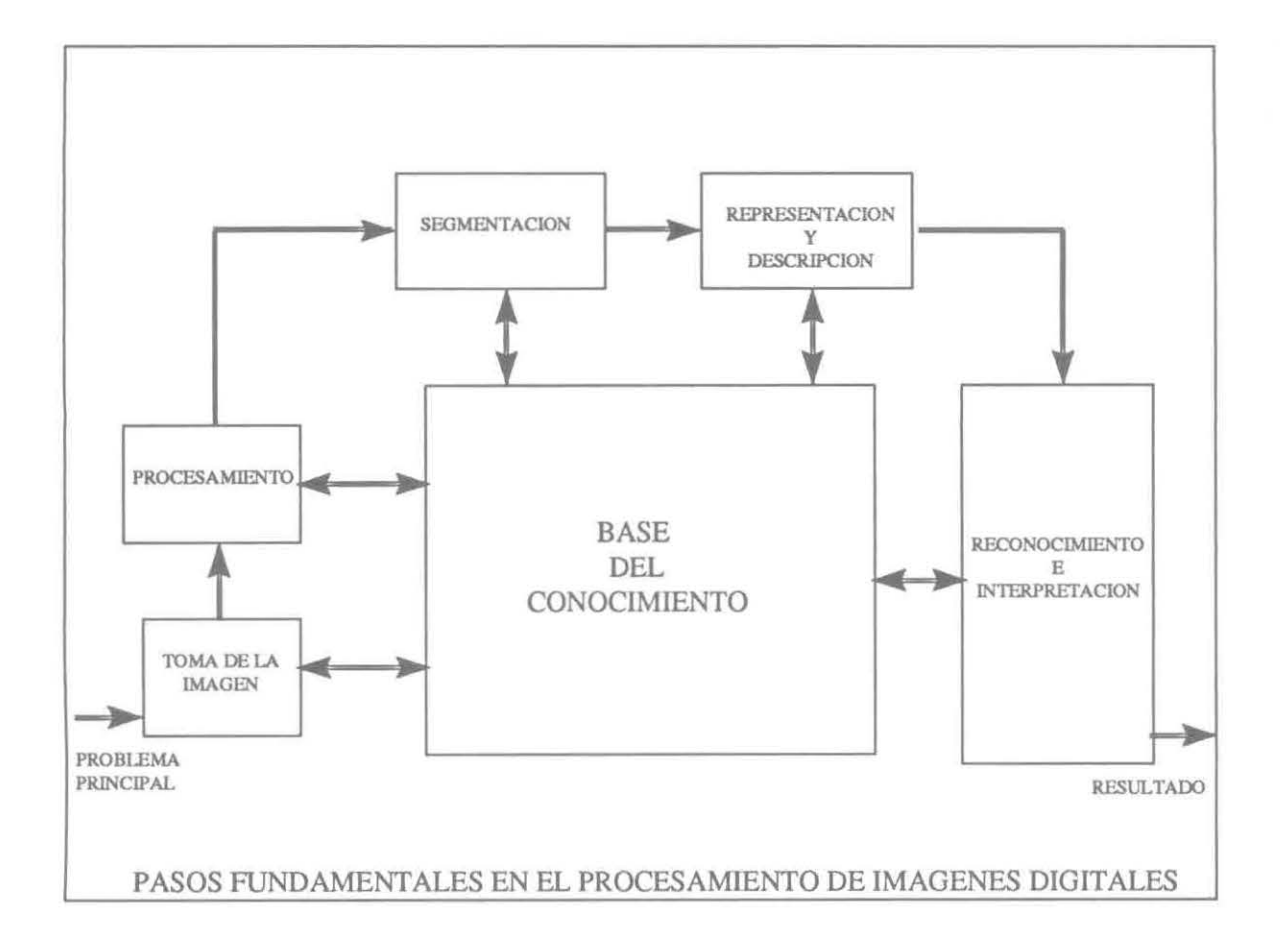

El primer paso en el proceso es tomar la imagen, es decir, tomar la imagen digital. Esto requiere un sensor de imagen y la capacidad de digitalizar la señal producida por el sensor. El sensor puede ser una cámara de TV en blanco y negro o a color, la cual produce una completa imagen cada 1/30 segundos. El sensor de imagen tiene que tener una cámara de escaneo por línea, la que produce una línea simple de imagen a un tiempo. En este caso, el objeto de movimiento pasa a ser un barrido por línea de una imagen de dos dimensiones. Esto produce que la imagen análoga se convierta en una imagen digital.

Después que la imagen digital ha sido obtenida, el siguiente paso es el tratar con el pre-procesamiento de dicha imagen. La llave de la función del pre-Procesamiento es implementar la imagen de tal forma de que se incremente las oportunidades de éxito de otro proceso. En este paso es donde suelen hacerse procesos como corregir el contraste, eliminar el ruido, corrección del brillo, etc.

La siguiente etapa es manejar la segmentación. En general, definimos segmentación como particiones de entrada en imágenes dentro de partes constituyentes por objetos. En otras palabras, la segmentación autónoma es una de las tareas más difíciles en el proceso de imágenes digitales. Por un lado tenemos, un procedimiento de segmentación escarpada que trae a el proceso por un largo camino buscando una solución exitosa de un problema de la imagen. Por el otro lado tenemos, algoritmos de segmentación quebradiza o errática que casi siempre garantizan una falla.

La salida de la etapa de segmentación es usualmente datos de pixeles, que constituyen el margen o la frontera de una región o de todos los puntos en la región misma.

La última etapa involucra reconocimiento e interpretación. El reconocimiento es el proceso en el cual se le asignan una etiqueta a un objeto basado en la información proveida por la descripción. La interpretación involucra asignar maneras de ensamblar el objeto reconocido.

### 5.4. **ELEMENTOS DE UN SISTEMA DE PROCESAMIENTO DE IMAGENES DIGITALES**

Los elementos de un sistema de propósito general son capaces de tener un buen rendimiento en operaciones de procesamiento de imágenes, como se muestra en la siguiente figura. Este tipo de sistemas generalmente procesa una imagen, [Woods 92] siguiendo los pasos:

- 1) Adquisición de la imagen,
- 2) Almacenamiento,
- 3) Procesamiento,
- 4) Comunicación, y
- 5) Despliegue.

## 5.4.1. **ADQUISICION DE LA IMAGEN**

Dos elementos son requeridos para adquirir la imagen. El primero es una unidad física la cual es sensitiva aún espectro de banda dentro de una energía electromagnética (al igual que los rayos-x, rayos ultravioleta, rayos visibles, o bandas infrarrojas) y estos procedimientos son una señal eléctrica de salida proporcional al nivel de energía captado. El segundo es llamado un digitalizador, esta es una unidad para convertir la salida eléctrica del sensor físico en una forma digital.

### 5.4.2. **ALMACENAMIENTO**

Una imagen de tamaño 1024 x 1024 pixeles requiere de un millón de bytes de almacenamiento. De esta manera, provee de un adecuado almacenamiento el cual usualmente es un desafío en el diseño de sistemas de procesamiento de imágenes. El almacenamiento digital para aplicaciones de procesamiento de imágenes cae dentro de las siguientes tres categorías:

- 1) Un período corto utilizado durante el proceso,
- 2) Almacenamiento en línea para un relativo rápido llamado, y
- 3) Almacenamiento de archivos, caracterizado por acceso infrecuente.

La medición del almacenamiento generalmente se maneja en bytes (ocho bits), Kbytes (mil bytes), Mbytes (un millón de bytes), Gbytes (un billón de bytes), y Tbytes (un trillón de bytes).

#### 5.4.3. **PROCESAMIENTO**

El procesamiento digital de imágenes involucra procedimientos que usualmente están expresados en forma de algoritmo. Esto, con excepción de adquisición de la imagen y el despliegue, muchas de las funciones de procesamiento de imágenes pueden ser implementadas en un software. La única razón por hardware especializado en procesamiento de imagen es que se necesita velocidad en algunas de las aplicaciones o por algunas limitaciones fundamentales de la computadora.

En particular, la principal razón por la que el hardware de imágenes es añadido a una computadora consiste de un buffer digitalizador/cuadro para la digitalización de imágenes y almacenamiento temporal, también llamado unidad aritmética/lógica {ALU) para realizar operaciones aritmética *y* lógicas en los rangos de los cuadros {o trames), *y* a este se le añaden uno o más buffers de cuadros para el rápido acceso a los datos de la imagen durante el proceso.

El proceso de imágenes es caracterizado por que realiza soluciones específicas. Por lo tanto técnicas que trabajan bien en un área no se pueden adecuar totalmente en otra. La actual solución de un específico problema generalmente requiere de una considerable investigación y desarrollo.

#### 5.4.4. **COMUNICACION**

Comunicación dentro del procesamiento de imagen digital primeramente involucra una comunicación local entre los sistemas de procesamiento de imágenes *y* la remota comunicación entre un punto *y* otro, típicamente en una conexión con la transmisión de datos de imágenes. El hardware y software para la comunicación local está actualmente lista en muchas computadoras.

#### 5.4.5. **DESPLIEGUE**

Monitores de televisión blanco, negro *y* color son las principales unidades utilizadas en los modernos sistemas de procesamiento de imágenes. Los monitores son manejados por la salida de un hardware de despliegue de imagen. Las señales en la salida de un módulo de despliegue puede ser alimentado en una unidad grabadora de imágenes que produce una copia {slides, fotografías, o transparencias) de una imagen que es empezada a ver en la pantalla del monitor; o en unidades de impresión.

#### **6. ESTANDARES DE COMPRESION DE IMAGENES**

Muchas de los métodos de compresiones de perdidas *y* compresiones libres de error están descritos para tener un muy importante rol en el desarrollo *y*  adopción del actual *y* principal estándar de compresión de imágenes. Los estándares que son desarrollados bajo auspicios de lnternational Standardization Organization (ISO) *y* el Consultative Committee of the lnternational Telephone and Telegraph (CCITT). Estos toman, la dirección binaria *y* de tono-eontinuo (monocromo *y* a color) en compresión de imágenes, al igual como ambos manejan aplicaciones de cuadros congelados *y*  secuenciales (o película en movimiento).

## **6.1. ESTANCARES DE COMPRESION BINARIA**

Los estándares mas utilizados en la compresión de imágenes son los de CCITT que son el grupo 3 y 4 los que manejan estándares para la compresión de imágenes binarias. Desde que se están utilizando muchas variedades de aplicaciones de computadora, estos fueron diseñados originalmente como el código para transmitir documentos, que se conoce como facsímile (FAX), por medio de redes de líneas telefónicas. El estándar del grupo 3 se aplica a noadaptativos, 1-0 que es una técnica corre el largo del código, en el cual la ultima línea K - 1 de cada grupo de K líneas (para  $K = 2$  o 4) es opcional el código en una manera de 2-0. El estándar del grupo 4 es una versión simplificada del estándar del grupo 3 en el cual solo se maneja código de 2-0. Ambos estándares utilizan el mismo código no-adaptativo en 2-0.

## **6.1.1. COMPRESION DE UNA-DIMENSION (1-D)**

En el método de compresión de CCITT en 1-D, cada línea de una imagen es en-codificada como una serie de words de código de longitud variable que representa la longitud de corrimiento de la alternación del blanco y negro, el cual realiza el barrido de izquierda a derecha de una línea.

El estándar requiere que cada línea empiece con una longitud de código del blanco, el cual es 00110101, y el código resultante para el color blanco en el corrimiento de la longitud es de cero. Finalmente, un único fin de línea (EOL), cuyo código es 0000000000001, es usado para terminar cada línea, al igual que existe una señal en la primera línea de cada imagen. El fin de una secuencia de imágenes es indicado por seis consecutivos EOLs.

#### **6.1.2. COMPRESION DE DOS-DIMENSIONES (2-D)**

El acercamiento de compresión de 2-D adoptado por ambos estándares de los grupos 3 y 4 de la CCITT es un método de línea por línea en el cual la posición de cada corrimiento de transición de negro a blanco o blanco a negro es codificado con respecto a la posición de un elemento de referencia, el cual esta situado en la línea actual de referencia; la línea de referencia para la primera línea de cada nueva imagen es una línea blanca imaginaria.

## V. **CONSTRUCCION DEL SISTEMA**

Para que un sistema se pueda desarrollar con calidad y efectividad se debe pasar por un proceso adecuado de prototipeo, en la presente sección se documenta el proceso de prototipeo realizado al construir el sistema.

#### **1. IDENTIFICACION DE LOS REQUERIMIENTOS BASICOS DEL USUARIO**

Se requiere un sistema, el cual, ayude al proceso de la venta, salvamento, y archivo de las imágenes fotográficas de 35 mm, el cual requerirá que se digitalicen secuencias de imágenes por medio de cámaras digitales especializadas, compactándolas y almacenándolas en un medio rápido y de gran capacidad; y esto a su vez requiere un sistema que administre los datos asociados a cada siniestro y despliegue las imágenes asociadas a este en un monitor análogo de alta resolución, y dar la opción de imprimir las imágenes.

Esto a su vez, requiere que el cliente que consulte un cierto salvamento, pueda dar sus datos confidencialmente, y ofrecer una cantidad basada en la oferta base. Esta información se quiere que este en un modulo por separado, el cual, de despliegue una lista de los clientes que dieron una oferta por un determinado salvamento, y de aquí, escoger la oferta mas alta, por lo cual se requiere que los clientes estén en orden decreciente por la oferta, y esto a su vez, requiere imprimir el salvamento, el cliente, y la oferta de venta.

### **2. DESARROLLO INICIAL DEL PROTOTIPO**

#### **2.1. ARQUITECTURA DEL SISTEMA**

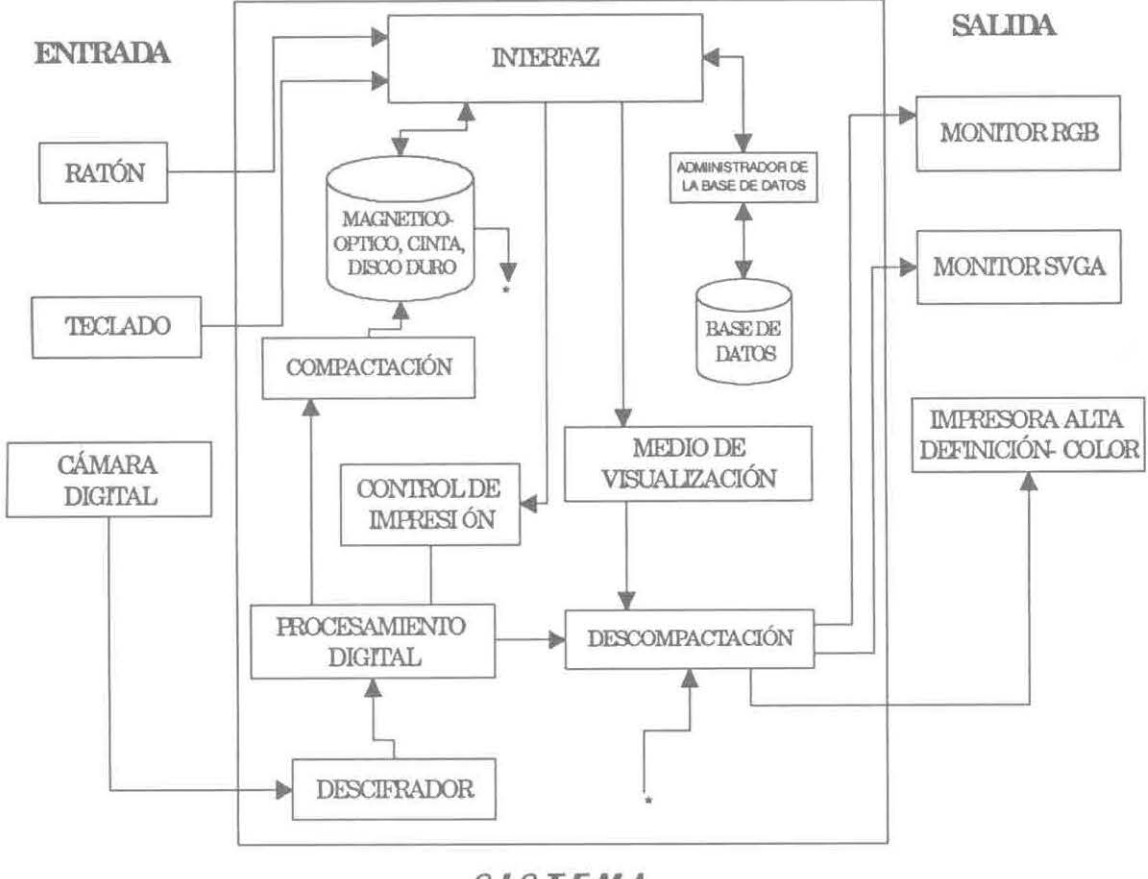

**SISTEMA** 

Cada uno de los procesos anteriores muestran las herramientas o módulos independientes que van a ser utilizados en la realización y desarrollo del proyecto.

#### **2.2. RECURSOS QUE SE NECESITAN**

- Computadora Pentium o 80586, disco duro de por lo menos SOOMBytes, *y* con un mínimo de 8MB en RAM, *y* 1MB de VRAM.
- Tarieta de manejo de video TrueVision TARGA+.
- **Monitor profesional de video.**
- Monitor S-VGA-NI (No-Entrelazado) MultiSync.
- Cámara Digital AppleTake para Windows o cámara de video Hi8 Sony.
- **III** Impresora de alta definición.
- **Compilador Borland C++ para Windows.**
- **E Herramienta de desarrollo Microsoft Visual Basic.**
- Librerías de Microsoft C/C++ para Windows.
- Manejador de bases de datos Paradox Engine, y Microsoft Access.
- Librerías de Microsoft Visual C/C++ para Windows.
- **MS-Windows Software Development Kit.**
- Software de Gráficas.
- Tarjeta controladora SCSI-II.
- Manuales *y* Kit's de desarrollo del equipo *y* del software.
- **Espacio físico para el desarrollo (En Praxis Tecnología).**
- Conectores especiales (interfaces) que se necesitan para conectar todos los dispositivos antes mencionados.
- **E** Consumibles: hojas de impresora, cartucho de tinta especial.

#### **2.3. ANALISIS DE LA TARJETA DE VIDEO TRUEVISION TARGA+**

La tarjeta TARGA (Truevision Advanced Raster Graphics Adapter) es un hardware de computadora basado en gráficas de video de alto rendimiento y calidad. La cual se encarga de capturar y desplegar imágenes de alta calidad.

Esta tarjeta tiene la capacidad de capturar y desplegar en alta resolución, en colores reales. Esta tarjeta puede ser programada con un gran rango de unidades de entradas, la cuales aceptan los tipos RGB análogo, color composite (RS-170A) o S-video. Las imágenes son digitalizadas en tiempo real y pueden ser capturadas en la memoria de video de la tarjeta, para efectos de análisis o edición.

TARGA+ puede ser programada para producir imágenes de 8-, 16-, o 32-bit de profundidad de pixel. El generador de sync de la tarjeta puede soportar ambos estándares de video NTSC (estándar de video generalmente utilizado en América y otros continentes) y PAL (estándar de video generalmente utilizado en Europa). La TARGA+ cuenta con un adaptador a un sistema de monitor de video VGA pass-through y VGA overaly.

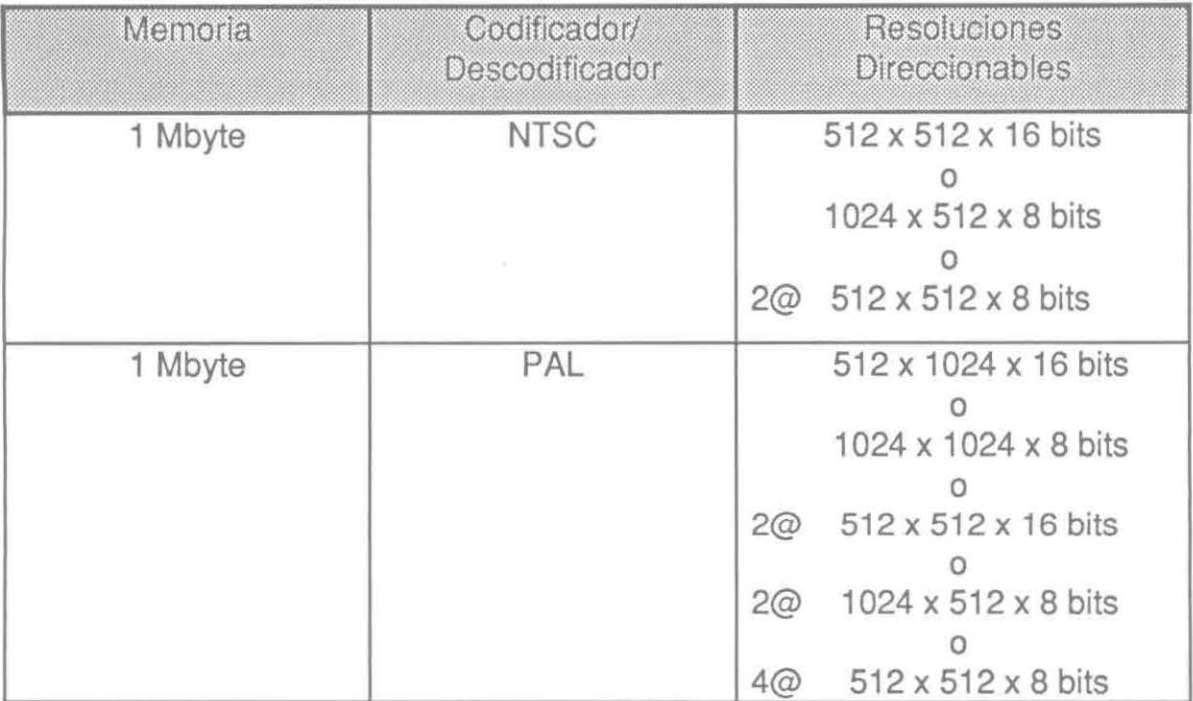

La tarjeta incluye las siguientes configuraciones:

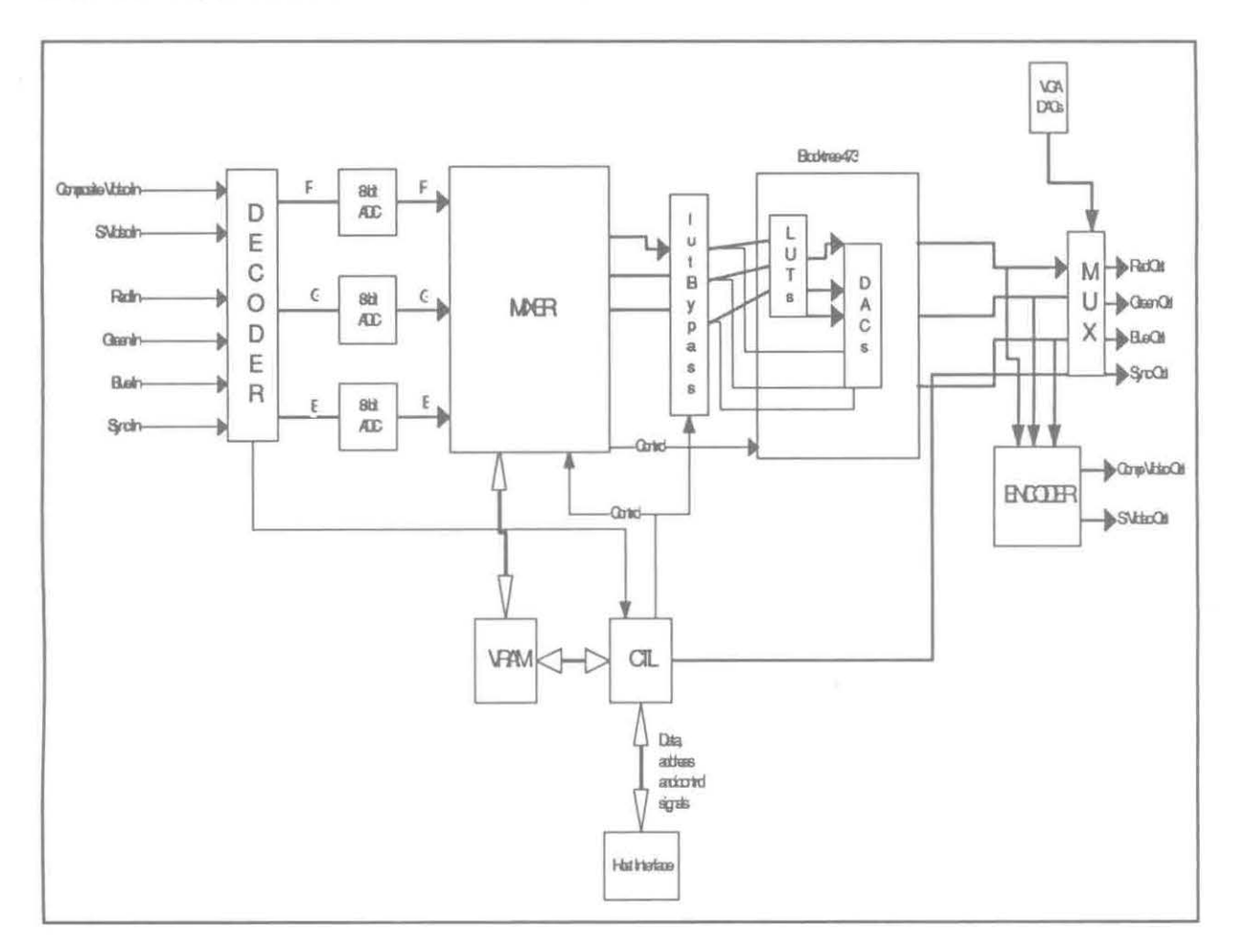

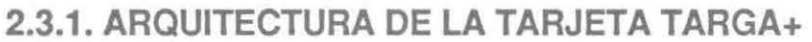

VRAM (Video RAM) - un arreglo de memoria que contiene desde .5MB hasta 2MB donde las imágenes son almacenadas (frame buffer).

Mixer - es un video combinador de 32-bit.

CTL - controla el tiempo de video, despliega *y* captura los parámetros de la tarjeta.

Decoder - transforma la señal de entrada de video Composite y/o S-Video en una señal RGB.

Encoder - transforma la señal de salida RGB en señales de salida Composite *y* S-Video.

ADC - convertidor análogo-a-digital. Este es un convertidor de análogo a digital (ADC) para cada color primario (rojo, azul, y verde) en la TARGA+

LUT y DAC- Revisan las tablas de los convertidores análogo-a-digital.

## **2.4. FORMATO DE ARCHIVO TGA (TARGA)**

En el formato de archivo del TGA puede tener varios bloques de datos, otros arreglos son posibles desde que muchos de los bloques de datos son referenciados por una posición offset, desde el comienzo del archivo. Otra manera de manejar este archivo es, crear el archivo si los bloques llamados Sean Line Table, Postage Stamp lmage *y* Color Correction Table, están localizados antes del bloque Extension Sixe Field. El formato de archivo de Truevision TGA comprende 5 áreas, la cual, cada una contiene uno o mas campos de longitud fija o variable. Estas 5 áreas son:

- 1. TGA File Header,
- 2. lmage/ColorMap Data,
- 3. Developer Area,
- 4. Extension Area, y
- 5. TGA File Footer.

Las ultimas 3 áreas, Developer Area, Extension Area, *y* TGA File Footer son las nuevas especificaciones del formato que se le dieron al archivo TARGA. Esto con el fin de mejorar la calidad del formato, y su rendimiento con respecto al formato anterior, que se estaba manejando sin estas áreas.

#### **2.5. FORMATO DE ARCHIVO JPEG**

El CCJTI y el ISO colaboraron en el desarrollo del mas popular y comprensivo tono continuo, comprensión estándar de imágenes fijas, llamado el estándar JPEG. El estándar JPEG define tres sistemas diferentes de codificación:

- 1) Un sistema de perdida en código de línea base, el cual esta basado en el DCT y es adecuado para la mayoría de las aplicaciones de compresión;
- 2) Un sistema de código extendido para mayor compresión, alta precisión, o reconstrucción progresiva de las aplicaciones; y
- 3) Un sistema de código independiente de poca perdida para compresión reversible.

Para ser compatible con el formato JPEG, un producto o sistema debe ser incluido para soportar el sistema de línea base. Un formato de archivo particular, resolución espacial, o modelo de espacio de color es especificado.

El sistema de línea base, ofrece el llamado sistema secuencial de línea base, la entrada y la salida de la precisión de los datos es limitada a 8 bits, en tanto que la cantidad de valores DCT son restringido a 11 bits. La compresión por si misma es realizada en los siguientes tres pasos secuenciales:

- Computación DCT,
- Cuantificación, y
- Asignación del código de longitud variable.

La imagen primeramente es subdividida en bloque de pixeles de tamaño 8 x 8, el cual es procesado de derecha a izquierda, de arriba hacia abajo. A como cada bloque de 8 x 8 ó sub-imagen es encontrada, estos 64 pixeles son nivelados para substraer la cantidad de  $2^{n-1}$ , donde  $2^n$  es el máximo número de niveles de grises. El 2-D es una transformación de coseno es distinta a la del bloque que es computado, y es cuantificado de acuerdo con un cálculo interno del sistema, y es reordenado, en la forma de 1-D la secuencia es cuantificada con los siguientes coeficientes.

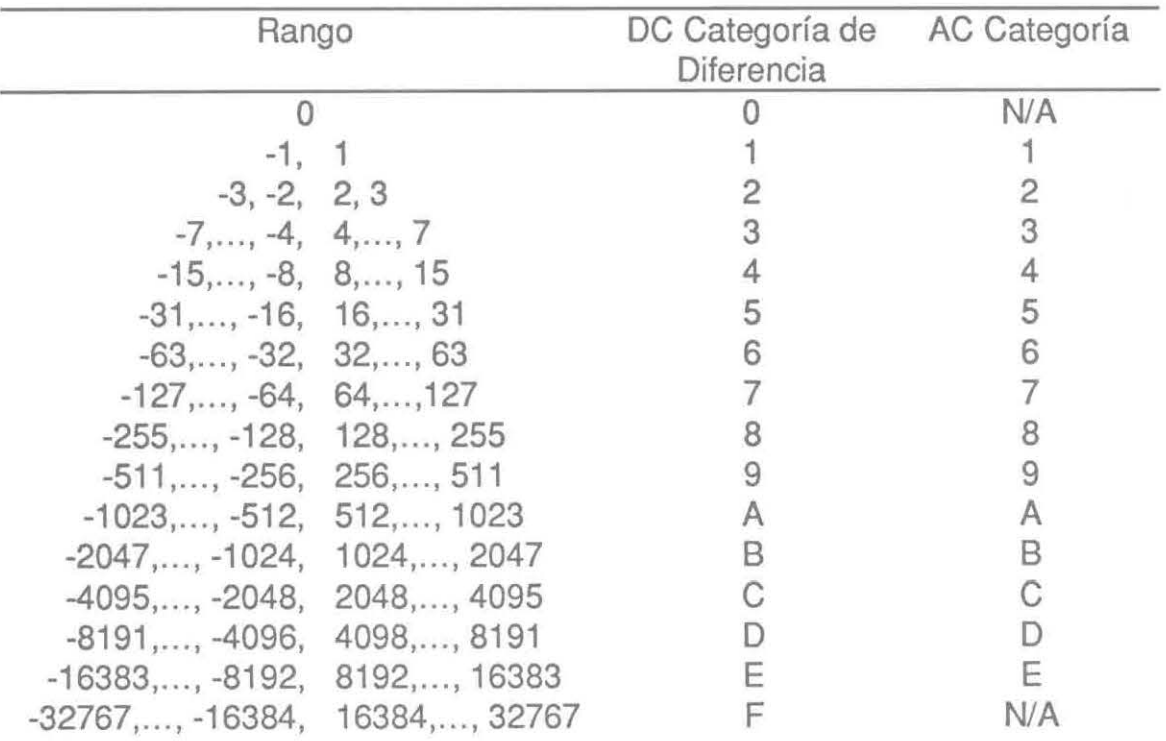

#### Categorías de los coeficientes de código en JPEG

#### Por ejemplo:

Considerando la compresión y reconstrucción de la siguiente subimagen de 8 x 8 pixeles con el estándar de JPEG línea base:

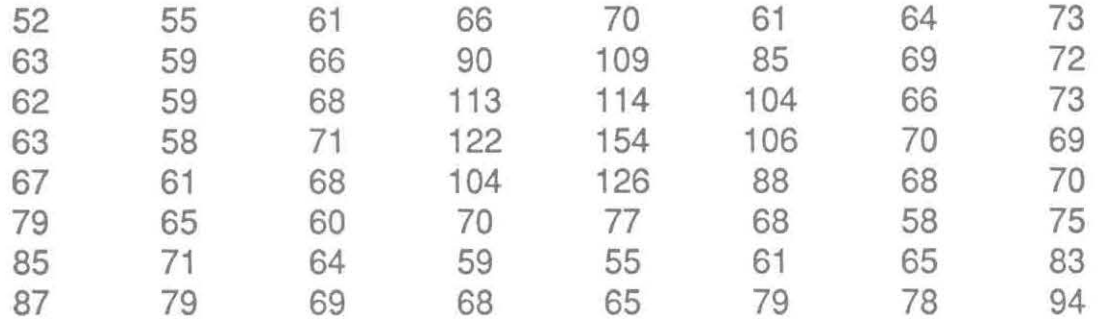

La imagen original consiste de 256 ó  $2^8$  posibles niveles de grises, y el proceso de código empieza por intercalar por nivel los pixeles de la subimagen original, por -2<sup>7</sup> ó -128 niveles de gris. El resultado del intercalamiento es:

-76 -73 -67 -62 -58 -67 -64 -55

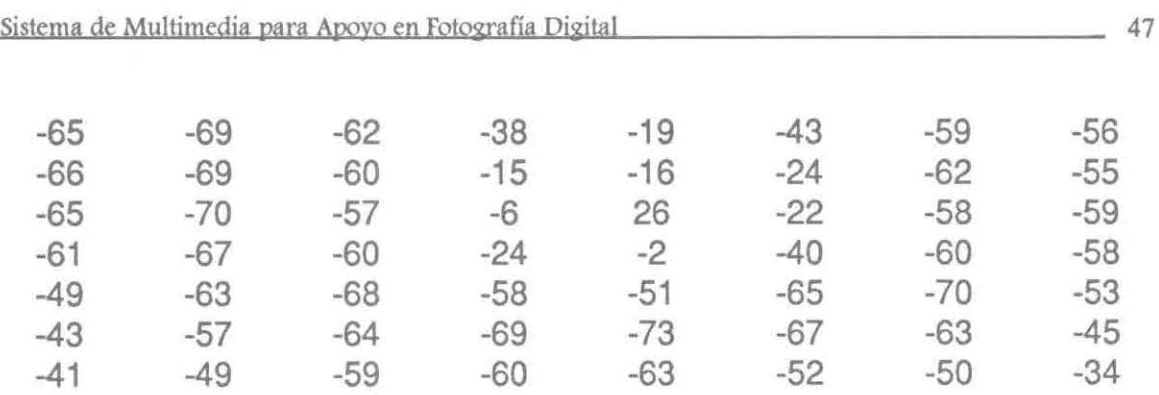

Cual, cuando se transforma en acuerdo en el avance de DCT en la ecuación:

 $C(u, v) = \alpha(u)\alpha(v) \sum^{N-1} x=0 \sum^{N-1} y=0$  f(x, y)cos $\sqrt{(2x+1)u\pi} \cos((2y+1)v\pi)$ L 2N J L 2N J

para  $N = 8$ , tenemos:

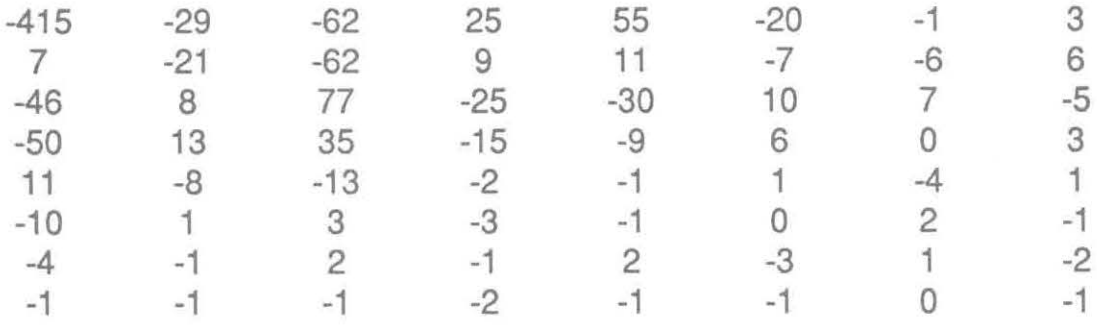

Si el JPEG recomendado en el arreglo de la normalización es usado para calcular el arreglo de la transformación, la escalada y truncada en los coeficientes son:

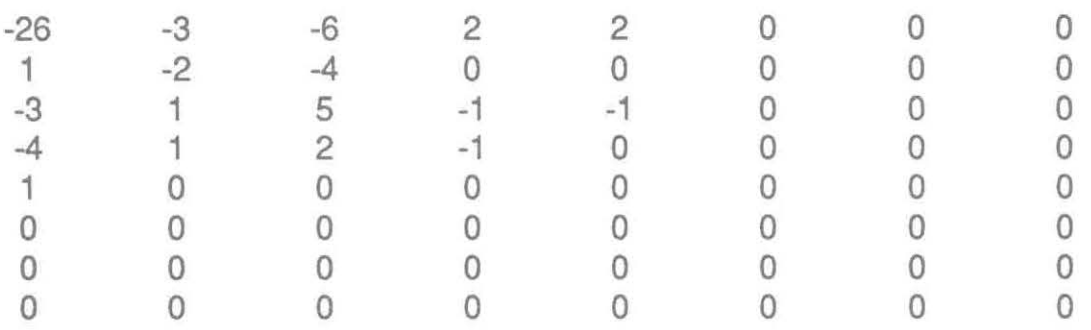

Donde, por instancia el coeficiente DC es computado como:

$$
T'(0,0) = round \left[\frac{T(0, 0)}{Z(0, 0)}\right]
$$
  
= round  $\left[\frac{-415}{16}\right] = -26$ .

Se nota que los procesos de transformación *y* normalización produce un coeficiente con un número largo de valor cero. Cuando los coeficientes son reordenados en acuerdo a la matriz original, el resultado de la secuencia de coeficientes de 1-D es:

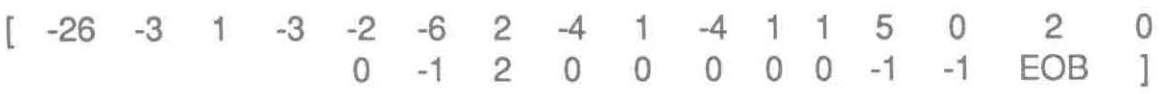

donde el símbolo EOB denota la condición de fin de bloque.

#### **2.6. EL ENLACE DE TECNOLOGIA**

El enlace de tecnología que inicialmente se utilizó estaba muy limitado, ya que, se requería una resolución, la cuál era el estándar de la cámara fotográfica digital, el cual era de 640 x 480 X 24, *y* se tenía una resolución de la tarjeta de video TrueVision TARGA+ de 512 x 400 x 24, está era insuficiente para el despliegue a un monitor análogo, esta imagen salía en un espacio reducido del monitor de despliegue, *y* esto significaba, que no se aprovechaba la tecnología que se estaba manejando.

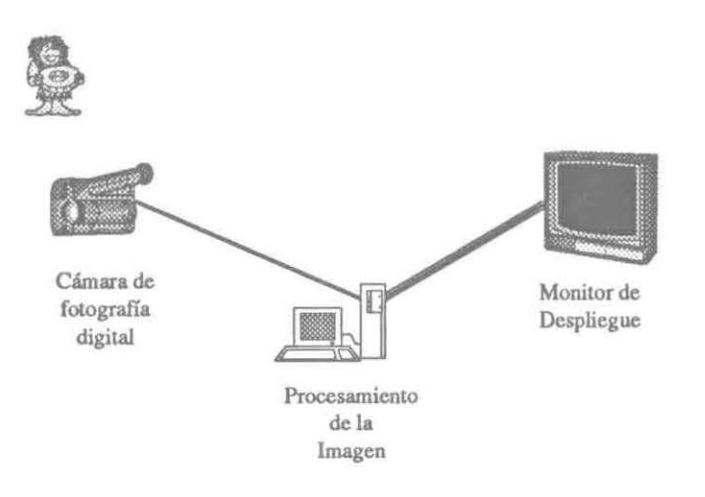

Con las pruebas de despliegue, se probó una imagen con la resolución de la cámara fotográfica digital, y se descubrió que la tarjeta de video TrueVision TARGA+ si desplegaba esta resolución en el monitor análogo de salida, y que si se aprovechaba el espacio del monitor, y sobre todo que no importaba el tamaño del monitor (de 17", 21 ", ó 27") siempre se desplegaba la misma calidad de resolución de la imagen, no se veía degradada por la resolución del monitor.

## **2.7. EJEMPLOS DE IMPLEMENTACION DE TECNICAS DE PROCESAMIENTO DE IMAGENES**

Algunos de los resultados obtenidos.

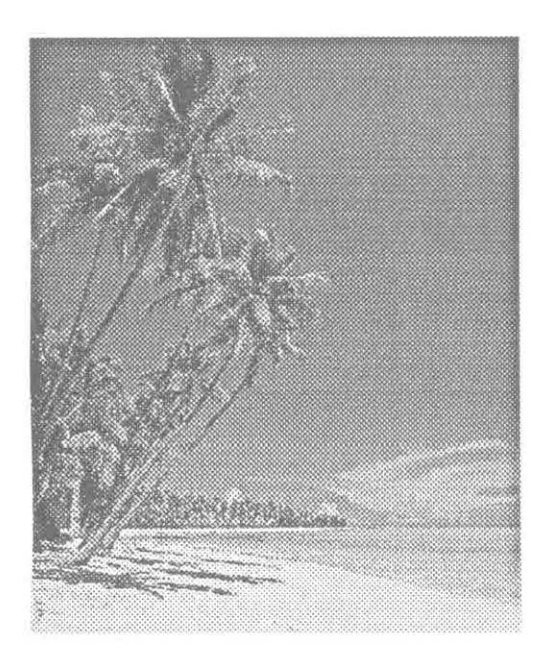

Está es la imagen original "a color" procesada por un algoritmo de mejoramiento de imágenes.

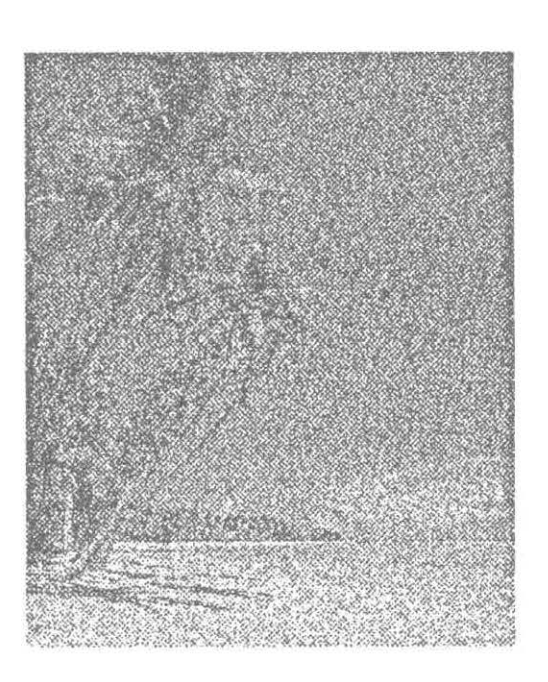

Con el cual se obtuvo este resultado, el cual en vez de mejorarse la calidad de la imagen, está se vio deteriorada, ya que posteriormente se descubrió que el algoritmo de mejoramiento de imágenes solo funciona con imágenes que están tomadas en escalas de grises.

Esto se dio a causa de que los algunos algoritmos de mejoramiento<sup>8</sup> de imágenes realizan una operación de matriz de 3 x 3 (esto es variable según el algoritmo que se este manejando), en las cuales se coloca cada pixel de la imagen y el valor del pixel del centro es el que se analiza según los valores que tenga en las demás casillas de la matriz, y con un cálculo especial (según

<sup>8</sup> Solo por mencionar un caso de los algoritmos que se analizaron.

el algoritmo), se le asigna un valor aproximado a los tonos que tiene a su alrededor el pixel.

Por este caso la imagen se deterioro tanto la imagen resultante del mejoramiento, ya que esta fue a color, en la cual existen muchos cambios radicales de color de pixel a pixel, por el cual el algoritmo de mejoramiento se puede manejar únicamente en imágenes de escala de grises.

#### 2.8. ENLACE ENTRE MICROSOFT VISUAL BASIC Y BORLAND C++

El enlace que se realizó para comunicar la aplicación hecha en Visual Basic (que incluyo la interface, el manejo de datos, e impresión de reporte), y Borland C++ (que incluye la captura de imágenes por medio de la tarjeta de video TrueVision TARGA+, manejo de la compresión JPEG, cambio de formato de JPEG a TGA y de TGA a JPEG, manejo de la descompresión del JPEG, despliegue de las imágenes en el monitor análogo por medio de la tarjeta de video TrueVision TARGA+, y el proceso digital de las imágenes), se realizó por medio del enlace de objetos e insertado (OLE), el cual permitió que se transmitieran datos entre una aplicación y otra, y que se pudieran ejecutar simultáneamente sin que perdiera el enfoque la aplicación que se necesita que lo este.

#### 3. LA UTILIZACION DEL PROTOTIPO

En la utilización del sistema en un principio se vio un tanto complicada, ya que, casi todas las interfaces fueron codificadas en el lenguaje de programación C++ (ya que por la complejidad del procesamiento de imágenes se realizo bajo este lenguaje), lo cual hacia una interface sencilla y difícil de ser amigable.

Por lo que después de un análisis de herramientas de desarrollo, se buscaba una que diera facilidad de manejar y controlar objetos visualmente, se llego a que Visual Basic era una herramienta de desarrollo en la cual se podía realizar una interface amigable, segura, y de fácil utilización. Es por esto, que el manejador de base de datos bajo Visual Basic era Access, se modifico la base de datos que ya se tenía programada inicialmente en C++ bajo Paradox Engine.

## **4. REVISION E INCREMENTO DEL PROTOTIPO**

En esta etapa de revisión del sistema, se regreso a la etapa de construcción del prototipo, en el cual se realizaron los cambios y modificaciones necesarias para que el sistema o aplicación cumpliera con los requerimientos necesarios.

#### **CONCLUSIONES**

En el actual proyecto se encontró que la tecnología en el ámbito de la multimedia, aunque no es mucha actualmente en el país, tiene mucho potencial que aún no se ha descubierto.

En el presente proyecto se le dio un enfoque a alguna de esa tecnología enfocada en la utilización de medios manejados en la vida cotidiana, como lo es una cámara fotográfica, y un monitor de video, a los cuales se les dio una conjunción para crear un producto, el cual, va a servir para poder tener una mejor toma de decisiones.

Dentro del desarrollo del proyecto, se encontró con que esta tecnología y esta aplicación tiene mucho campo en la industria, como lo es, el manejo de siniestros con fotografía, digitalización de documentos, creación de kioscos de capacitación, kioscos informativos, y en muchas otras aplicaciones que se pueden mencionar.

La manipulación de medios es algo muy importante, en cuanto a que crea nuevas expectativas a el desarrollo de sistemas, y que se pueda vender la idea de que es posible que una aplicación se haga cargo de la manipulación de información y del manejo de estos medios.

El proceso de imagen digital es un área muy descuidada, en el desarrollo de sistemas, ya que tiene un potencial muy grande que se puede conseguir con esto, como lo es rescatar fotografías deterioradas, entender un FAX en el cual hubo ruido al transmitirse, retoque de fotografías, mejoramiento del color, etc.

El actual proyecto se espera que sea la pauta para que personas con iniciativa, deseen entrar al medio, *y* hacer que la tecnología en nuestro país sea mejor en el ámbito de la competencia internacional.

#### **BIBLIOGRAFIA DE REFERENCIAS**

[Atkinson 93] Atkinson Mark, Using C/C++, QUE, EE.UU. 1993.

[Borland 91] Borland C++, Manual Reference, Borland lnternational, EE.UU.1991.

[Bunzel 94] Bunzel, Mark J., Morris, Sandra K., Multimedia Applications Development, Ed. Me-GrawHill, EE.UU. 1994.

[Craig 93] Craig, John Clark, Microsoft Visual Basic Workshop, Microsoft Press, EE.UU. 1993.

[Date 90] Date C.J., An lntroduction To Database Systems, Addison Wesley, EE.UU. 1990.

[DeHayes 94] DeHayes Daniel W ., Martín E. Wainright, Managing lnformation Technology, Ed. Macmillian, EE.UU. 1994.

(Ekstrom 84] Ekstrom, Michael P., Digitallmage Proceessing Techniques, Ed. Academic Press, lnc., EE.UU. 1984.

[Eimasri 89] Elmasri, Ramez, Fundamentals of Database Systems, Ed. Benjamín Cummings, EE.UU. 1989.

[Hearn 89] Hearn Baker, Gráficas por Computadora, Prentice Hall, México 1989.

[Korth 88] Korth Henry F., Fundamentos De Bases de Datos, (Traducción de Data Base Systems Concepts, por Roberto Escalona), McGraw Hill, México 1988.

[Laudon 94] Laudon Kenneth C., Laudon Jane P., Management lnformation Systems, Ed. Macmillian, EE.UU. 1994.

[Microsoft 92] Microsoft C/C++ 7.0, Software Development for Windows, Manual Reference, Microsoft Corporation, EE.UU. 1992.

[Microsoft 93] Microsoft Visual C++, Development System For Windows, Microsoft Corporation, EE.UU. 1993.

[Newman 84] Newman Sproull, Principles of Interactiva Computer Graphics, McGraw Hill, Japón 1984.

[Rimmer 93] Rimmer, Steve, Windows Bitmapped Graphics, Ed.McGrawHill, EE.UU. 1993.

- [Swan 94] Swan Tom, Mastering Windows Programming With Borland C++ 4.0, SAMS Publishing, EE.UU. 1994.
- [TrueVision 93] TrueVision TARGA+, Software Developers Kit & Manual Reference, RasterOps Company, EE.UU. 1993.
- [Walpole 86] Walpole Mayers, Probabilidad y Estadística para Ingenieros, Ed. Iberoamericana, México 1986.
- [William 89] William B. Green, Digital Image Processing, Ed. Vam Nostran, EE.UU. 1989.

(Woods 92] Woods, Richard E., González, Rafael C., Digital lmage Processing, Ed. Addison Wesley, EE.UU. 1992.

#### **BIBLIOGRAFIA GENERAL**

Andrews, H.C., Hunt, B.R., Digital Image Restoration, Ed. Prentice-Hall, EE.UU. 1977.

Achával, Manuel, Visual Basic 3.0, Ed. CME Métodos, México 1994.

Burger, Jeff, La Biblia de Multimedia, Addison-Wesley Iberoamericana, Escalona 1992.

Johnson Nelson, Advanced Graphics in C {Programming & Techiques), Osborne McGraw Hill, EE.UU. 1987.

Microsoft Windows Multimedia, Programmer's Workbook, Microsoft Press, EE.UU. 1991.

Schalkoff, Robert J., Digital Image Processing and Computer Vision, Ed. Wiley & Sons, lnc., EE.UU. 1989.

Scott George, Principios de Sistemas de Información, McGraw Hill, México 1990.

Sheihgold, Daniel H., Analog-Digital Conversion, Published by Analog Devices, lnc., EE.UU. 1980.

Szuprowicz, Bohdan O., Multimedia Technology, Ed. Computer Technologt Research Copr., EE.UU. 1993.

 $902373$